**加上-**

 $Alt+Z$ 

, where  $\mathcal{L}_\mathrm{max}$  and  $\mathcal{L}_\mathrm{max}$  and  $\mathcal{L}_\mathrm{max}$ 

 $\mu$  and  $\mu$  and  $\mu$  and  $\mu$  and  $\mu$  and  $\mu$  and  $\mu$  and  $\mu$  and  $\mu$  and  $\mu$  and  $\mu$  and  $\mu$  and  $\mu$  and  $\mu$  and  $\mu$  and  $\mu$  and  $\mu$  and  $\mu$  and  $\mu$  and  $\mu$  and  $\mu$  and  $\mu$  and  $\mu$  and  $\mu$  and  $\mu$ 

## 600462

 $K$ 

## $ALT+Z$

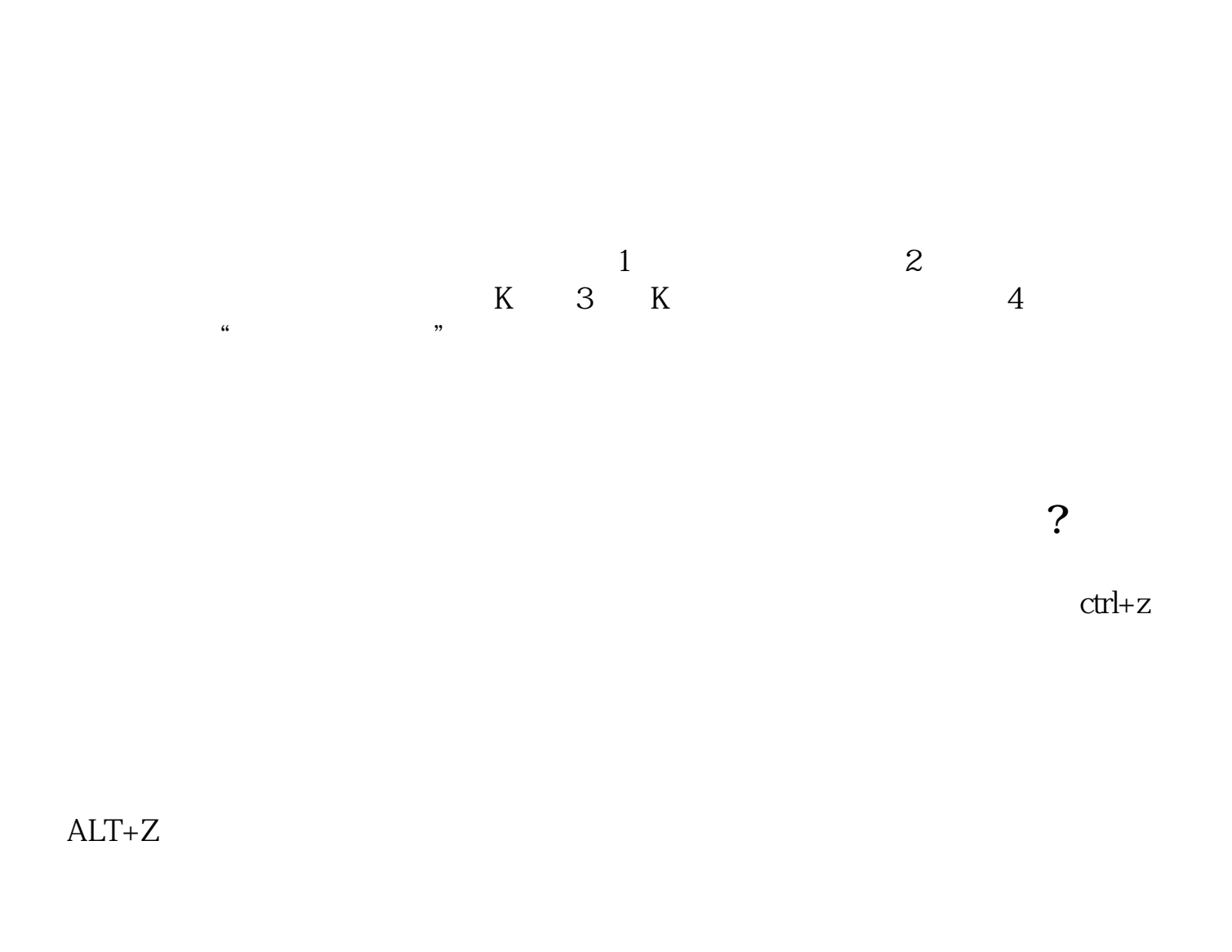

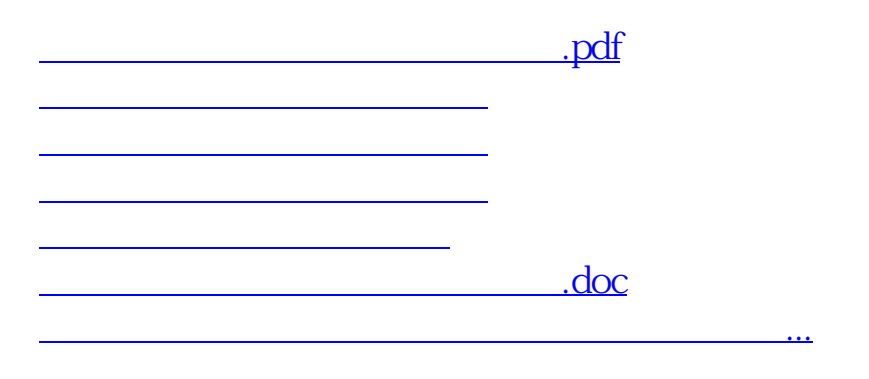

<https://www.gupiaozhishiba.com/store/40103689.html>